#### **ESTADO DE SANTA CATARINA MUNICIPIO DE IRATI**

CNPJ: 95.990.230/0001-51 RUA JOÃO BEUX SOBRINHO, 385 C.E.P. 89856-000 Irati SC

## PREGÃO PRESENCIAL

Nr.: 55/2021 - PR

Processo Administrativo 112/2021 Processo de Licitação: 112/2021 Data do Processo: 21/10/2021

Folha: 1/2

#### TERMO DE ADJUDICAÇÃO DE PROCESSO LICITATÓRIO

O(a) Prefeito Municipal, NEURI MEURER, no uso das atribuições que lhe são conferidas pela legislação em vigor, especialmente sob Lei nº 10.520/02 e em face aos princípios ordenados através da Lei nº 8.666/93 e alterações posteriores, a vista do parecer conclusivo exarado pelo Pregoeiro e sua equipe de apoio, resolve:

01 - ADJUDICAR a presente Licitação nestes termos:

- a) Processo Nr.: 112/2021
- b) Licitação Nr. 55/2021-PR
- c) Modalidade: PREGÃO PRESENCIAL
- d) Data Homologação: 12/11/2021
- e) Data da Adjudicação: 12/11/2021 Sequência. 0
- REFTE AQUISIÇÃO DE 01 (UMA) BALANÇA BOVINA, PARA 01 (UMA) CABEÇA CAPACIDADE 1.500<br>KG, DIVISÕES 500 GRAMAS, PLATAFORMA 3,0 X 1,0 M E UMA SEMEADEIRA-ADUBADEIRA DE f) Objeto da Licitação ARRASTO 17 LINHAS, PARA PLANTIO DIRETO NA PALHA OU SEMENTES COMO TRIGO, AVEIA, AZEVÉM, PANTOGRÁFICA, COM BUCHAS AUTO-LUBRIFICANTES, DISCO D

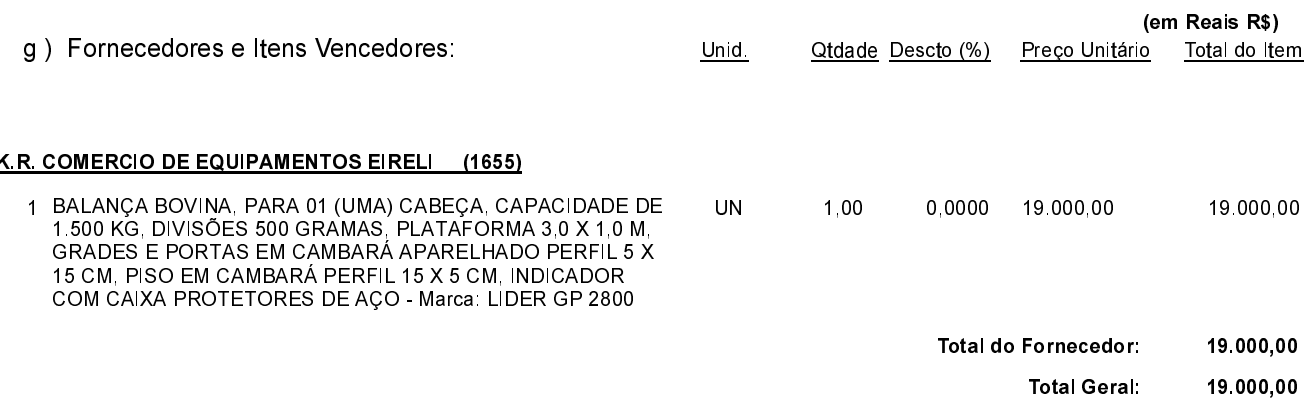

02 - Autorizar a emissão da(s) nota(s) de empenho correspondente(s).

Dotação(ões): 1.031.4.4.90.00.00.00.00.00 (199)

Irati. 12 de Novembro de 2021.

**M** 

**EMERSON PEDRO BAZI** Pregoeiro(a)

#### **ESTADO DE SANTA CATARINA MUNICIPIO DE IRATI**

CNPJ: 95.990.230/0001-51 RUA JOÃO BEUX SOBRINHO, 385 C.E.P.: 89856-000 - Irati - SC

# PREGÃO PRESENCIAL

Nr.: 55/2021 - PR

Processo Administrativo: 112/2021 112/2021 Processo de Licitação: Data do Processo: 21/10/2021

Folha: 2/2

### TERMO DE ADJUDICAÇÃO DE PROCESSO LICITATÓRIO

Irati, 12 de Novembro de 2021.

**EMERSON PEDRO BAZI** Pregoeiro(a)